# МИНИСТЕРСТВО ПРОСВЕЩЕНИЯ РОССИЙСКОЙ ФЕДЕРАЦИИ

# Министерство образования и науки Республики Башкортостан

## Городской округ город Уфа Республики Башкортостан

#### МАОУ "Гимназия № 47 имени А.П. Гайдара"

ССМОТРЕНО Руководитель ШМО Князева Е.В. Протокол № 1 от «29» 09 2023 г.

СОГЛАСОВАНО Заместитель директора по **YBP** Carry-

Сабирова Р.Ф. Приказ № 111 от «30» 09 2023 г

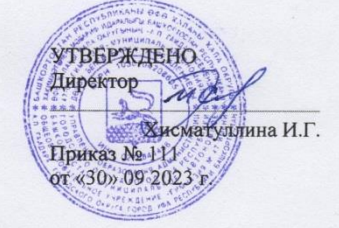

### РАБОЧАЯ ПРОГРАММА

# по внеурочной деятельности «Занимательная технология»

для обучающихся 5,6 классов

Уфа 2023

### **ПОЯСНИТЕЛЬНАЯ ЗАПИСКА**

Успешность современного человека определяют знания и использование новых технологий, активная жизненная позиция, установка на рациональное использование своего времени и проектирование своего будущего, активное финансовое поведение, эффективное социальное сотрудничество, здоровый и безопасный образ жизни.

Школа после уроков – это мир творчества, проявления и раскрытия каждым ребёнком своих интересов, своих увлечений, своего «я». На занятиях внеурочной деятельностью ребёнок делает выбор, свободно проявляет свою волю, раскрывается как личность. Внеурочная деятельность – это не работа с отстающими или одарёнными детьми. Внеурочная деятельность школьников – понятие, объединяющее все виды деятельности школьников, в которых возможно и целесообразно решение задач их воспитания и социализации. Она позволяет в полной мере реализовать требования Федеральных государственных образовательных стандартов общего образования. Главное при этом – осуществить взаимосвязь и преемственность общего и дополнительного образования как механизмов обеспечения полноты и цельности образования.

Цель программы «Занимательная технология»: формирование творческих, технологических, экономических эстетических и способностей для самореализации личности.

Задачи:

– развитие разносторонней личности ребёнка, воспитание воли и характера;

– самоопределение, самовоспитание и самоутверждение в жизни;

– ознакомление с новыми технологиями, с технологическими, экономическими знаниями в том числе компьютерное черчение, промышленный дизайн, 3D-моделирование, прототипирование;

– обучению практическим навыкам художественно-творческой деятельности, понимание связи художественно-образных задач с идеей и замыслами, умению выражать свои жизненные представления с учётом возможных художественных средств;

– созданию творческой атмосферы в группе воспитанников на основе взаимопонимания и сотрудничества для выполнения коллективной работы;

- формирование у обучающихся культуры проектной и исследовательской деятельности;

- овладение трудовыми умениями и необходимыми технологическими знаниями.

Программа разработана в соответствии со следующими нормативноправовыми документами:

Рабочая программа по внеурочной деятельности «Занимательная технология» составлена в соответствии с нормативно-правовыми документами:

· Федерального закона Российской Федерации от 29 декабря 2012 г. № 273- ФЗ «Об образовании в Российской Федерации» (с изменениями);

· Федерального государственного образовательного стандарта основного общего образования, утвержденного приказом Министерства образования и науки Российской Федерации от 17.12.2010 г. № 1897 с изменениями, внесенными приказами Минобрнауки России: от 29 декабря 2014 года № 1644, от 31 декабря 2015 года № 1577;

· Федеральный государственный образовательный стандарт основного общего образования (утв. приказом Министерства образования и науки РФ от 31 мая 2021 г. № 287);

· Письмо министерства просвещения РФ от 5 июля 2022 года N ТВ-1290/03 «Информационнометодическое письмо об организации внеурочной деятельности в рамках реализации обновленных федеральных государственных образовательных стандартов начального общего и основного общего образования»;

· Постановление Главного государственного санитарного врача РФ от «Об утверждении санитарных правил СП 2.4.3648-20 «Санитарноэпидемиологические требования к организациям воспитания и обучения, отдыха и оздоровления детей и молодежи»;

· Основной образовательной программы основного общего образования МАОУ «Гимназия № 47»;

· Положения о рабочей программе учебного предмета, курса МАОУ «Гимназия № 47»;

· Учебного плана на 2023-2024 учебный год МАОУ «Гимназия № 47».

# **СОДЕРЖАНИЕ ПРОГРАММЫ**

Программа внеурочной деятельности «Занимательная технология» направлена на активизацию познавательной, художественно-эстетической деятельности каждого учащегося с учетом его возрастных особенностей, индивидуальных потребностей и возможностей. Особенностью современной техносферы является технологический подход, что способствует освоить разнообразные технологии в соответствии с индивидуальными предпочтениями.

**5 класс Модуль 1. Производство и технологии (4 часа).** Практическая работа «Изучение свойств вещей» Практическая работа «Выбор материалов на основе анализа его свойства» Практическая работа «Анализ технологических операций» Мини-проект «Разработка паспорта учебного проекта» **Модуль 2. Компьютерная графика. Черчение (4 часа).** Практическая работа «Чтение графических изображений» Практическая работа «Выполнение эскиза изделия» Практическая работа «Выполнение чертёжного шрифта» Практическая работа «Выполнение чертежа плоской детали (изделия)» **Модуль 3. Технологии обработки материалов и пищевых продуктов (16 часов).**

Практическая работа «Составление технологической карты выполнения изделия из бумаги»

Индивидуальный творческий (учебный) проект «Изделие из древесины» Индивидуальный творческий (учебный) проект «Изделие из древесины» Выполнение проекта «Изделие из древесины» по технологической карте Выполнение проекта «Изделие из древесины» по технологической карте Подготовка проекта «Изделие из древесины» к защите Защита проекта «Изделие из древесины» Групповой проект по теме «Питание и здоровье человека» Групповой проект по теме «Питание и здоровье человека» Защита проекта «Питание и здоровье человека» Практическая работа «Изучение свойств тканей»

Практическая работа «Заправка верхней и нижней нитей машины. Выполнение прямых строчек»

Индивидуальный творческий (учебный) проект «Изделие из текстильных материалов» Выполнение проекта «Изделие из текстильных материалов» по технологической карте Выполнение проекта «Изделие из текстильных материалов» по технологической карте Защита проекта «Изделие из текстильных материалов»

### **Модуль 4. Робототехника (10 часов).**

Практическая работа Практическая работа «Мой робот-помощник»

Практическая работа «Сортировка деталей конструктора»

Практическая работа «Сборка модели с ременной или зубчатой передачей»

Практическая работа «Подключение мотора к контроллеру, управление вращением»

Практическая работа «Сборка модели робота, программирование мотора»

Практическая работа «Сборка модели робота, программирование датчика нажатия»

Практическая работа «Программирование модели робота с двумя датчиками нажатия» Групповой творческий (учебный) проект «Робот-помощник»

Определение этапов группового проекта

Защита проекта «Робот-помощник»

### **6 класс**

### **Модуль 1. Производство и технологии (4 часа).**

Практическая работа «Описание/характеристика модели технического устройства» Практическая работа «Чтение кинематических схем машин и механизмов» Практическая работа «Выполнение эскиза модели технического устройства или машины» Чертеж. Геометрическое черчение

### **Модуль 2. Компьютерная графика. Черчение (4 часа).**

Практическая работа «Выполнение простейших геометрических построений с помощью чертежных инструментов и приспособлений»

Практическая работа «Построение блок-схемы с помощью графических объектов» Практическая работа «Построение фигур в графическом редакторе» Практическая работа «Создание печатной продукции в графическом редакторе»

### **Модуль 3. Технологии обработки материалов и пищевых продуктов (16 часов).**

Практическая работа «Свойства металлов и сплавов» Индивидуальный творческий (учебный) проект «Изделие из металла» Выполнение проекта «Изделие из металла» Сверление отверстий в заготовках из металла Выполнение проекта «Изделие из металла» Выполнение проекта «Изделие из металла» Оценка качества проектного изделия из тонколистового металла Защита проекта «Изделие из металла» Групповой проект по теме «Технологии обработки пищевых продуктов» Защита проекта по теме «Технологии обработки пищевых продуктов» Практическая работа «Определение стиля в одежде» Выполнение проекта «Изделие из текстильных материалов» Выполнение проекта «Изделие из текстильных материалов» Выполнение проекта «Изделие из текстильных материалов» Выполнение проекта «Изделие из текстильных материалов» Защита проекта «Изделие из текстильных материалов»

### **Модуль 4. Робототехника (10 часов).**

Практическая работа «Характеристика транспортного робота» Практическая работа «Конструирование робота. Программирование поворотов робота» Практическая работа «Сборка робота и программирование нескольких светодиодов» Практическая работа «Программирование работы датчика расстояния» Практическая работа «Программирование работы датчика линии» Практическая работа «Программирование модели транспортного робота» Практическая работа «Управление несколькими сервомоторами» Практическая работа «Проведение испытания, анализ разработанных программ» Групповой учебный проект по робототехнике Защита проекта по робототехнике

### **ЛИЧНОСТНЫЕ РЕЗУЛЬТАТЫ**

В результате изучения внеурочной деятельности у обучающегося будут сформированы следующие личностные результаты в части:

#### **1) гражданского и духовно-нравственного воспитания**:

готовность к активному участию в обсуждении общественно значимых и этических проблем, связанных с современными технологиями, в особенности технологиями четвёртой промышленной революции;

осознание важности морально-этических принципов в деятельности, связанной с реализацией технологий;

освоение социальных норм и правил поведения, роли и формы социальной жизни в группах и сообществах, включая взрослые и социальные сообщества.

#### **2) эстетического воспитания**:

восприятие эстетических качеств предметов труда;

умение создавать эстетически значимые изделия из различных материалов;

понимание ценности отечественного и мирового искусства, народных традиций и народного творчества в декоративно-прикладном искусстве;

осознание роли художественной культуры как средства коммуникации и самовыражения в современном обществе.

#### **3) трудового воспитания**:

уважение к труду, трудящимся, результатам труда (своего и других людей);

ориентация на трудовую деятельность, получение профессии, личностное самовыражение в продуктивном, нравственно достойном труде в российском обществе;

готовность к активному участию в решении возникающих практических трудовых дел, задач технологической и социальной направленности, способность инициировать, планировать и самостоятельно выполнять такого рода деятельность;

умение ориентироваться в мире современных профессий;

умение осознанно выбирать индивидуальную траекторию развития с учётом личных и общественных интересов, потребностей;

ориентация на достижение выдающихся результатов в профессиональной деятельности.

#### **4) экологического воспитания**:

воспитание бережного отношения к окружающей среде, понимание необходимости соблюдения баланса между природой и техносферой;

осознание пределов преобразовательной деятельности человека.

#### **МЕТАПРЕДМЕТНЫЕ РЕЗУЛЬТАТЫ**

В результате изучения технологии на уровне основного общего образования у обучающегося будут сформированы универсальные познавательные учебные действия, универсальные регулятивные учебные действия, универсальные коммуникативные учебные действия.

**Универсальные познавательные учебные действия**

**Базовые логические действия:**

 широкая мотивационная основа художественно-творческой деятельности, включающая социальные, учебно-познавательные и внешние мотивы;

самостоятельно выбирать способ решения поставленной задачи, используя для этого необходимые материалы, инструменты и технологии.

#### **Базовые исследовательские действия**:

оценивать полноту, достоверность и актуальность полученной информации;

опытным путём изучать свойства различных материалов;

овладевать навыками измерения величин с помощью измерительных инструментов, оценивать погрешность измерения, уметь осуществлять арифметические действия с приближёнными величинами;

строить и оценивать модели объектов, явлений и процессов;

уметь создавать, применять и преобразовывать знаки и символы, модели и схемы для решения учебных и познавательных задач;

уметь оценивать правильность выполнения учебной задачи, собственные возможности её решения;

прогнозировать поведение технической системы, в том числе с учётом синергетических эффектов.

#### **Работа с информацией**:

выбирать форму представления информации в зависимости от поставленной задачи; понимать различие между данными, информацией и знаниями;

владеть начальными навыками работы с «данными»;

# **Регулятивные универсальные учебные действия**

### **Обучающийся научится:**

- принимать и сохранять учебно-творческую задачу;
- учитывать выделенные в пособиях этапы работы;
- планировать свои действия;
- осуществлять итоговый и пошаговый контроль;
- адекватно воспринимать оценку учителя;
- различать способ и результат действия;
- вносить коррективы в действия на основе их оценки и учета сделанных ошибок;
- выполнять учебные действия в материале, речи, в уме.

#### **Обучающийся получит возможность научиться:**

- проявлять познавательную инициативу;
- самостоятельно учитывать выделенные учителем ориентиры действия в незнакомом материале;
- преобразовывать практическую задачу в познавательную;

- самостоятельно находить варианты решения творческой задачи.

#### **Коммуникативные универсальные учебные действия**

#### **Учащиеся смогут:**

- допускать существование различных точек зрения и различных вариантов выполнения поставленной творческой задачи;
- учитывать разные мнения, стремиться к координации при выполнении коллективных работ;
- формулировать собственное мнение и позицию;
- договариваться, приходить к общему решению;
- соблюдать корректность в высказываниях;
- задавать вопросы по существу;
- использовать речь для регуляции своего действия;
- контролировать действия партнера;

### **Обучающийся получит возможность научиться:**

-понимать и использовать преимущества командной работы при реализации учебного проекта;

- учитывать разные мнения и обосновывать свою позицию;

- с учетом целей коммуникации достаточно полно и точно передавать партнеру необходимую информацию как ориентир для построения действия;
- владеть монологической и диалогической формой речи.
- осуществлять взаимный контроль и оказывать партнерам в сотрудничестве необходимую взаимопомощь;

### **ПРЕДМЕТНЫЕ РЕЗУЛЬТАТЫ**

### **Обучающийся научится:**

- осуществлять поиск нужной информации для выполнения художественно-творческой задачи с использованием учебной и дополнительной литературы в открытом информационном пространстве, в т.ч. контролируемом пространстве Интернет;
- использовать знаки, символы, модели, схемы для решения познавательных и творческих задач и представления их результатов;
- высказываться в устной и письменной форме;
- анализировать объекты, выделять главное;
- осуществлять синтез (целое из частей);
- проводить сравнение, классификацию по разным критериям;
- устанавливать причинно-следственные связи;
- строить рассуждения об объекте;
- обобщать (выделять класс объектов по какому-либо признаку);
- подводить под понятие;
- устанавливать аналогии;
	- проводить наблюдения и эксперименты, высказывать суждения, делать умозаключения и выводы;
	- организовывать рабочее место в соответствии с изучаемой технологией;
	- − соблюдать правила безопасного использования ручных и электрифицированных инструментов и оборудования;
	- − грамотно и осознанно выполнять технологические операции в соответствии с изучаемой технологией.

#### **Обучающийся получит возможность научиться:**

- осуществлять расширенный поиск информации в соответствии с исследовательской задачей с использованием ресурсов библиотек и сети Интернет;
- осознанно и произвольно строить сообщения в устной и письменной форме;
- использованию методов и приёмов художественно-творческой деятельности в основном учебном процессе и повседневной жизни.

#### **В результате занятий по предложенной программе учащиеся получат возможность:**

- развить воображение, образное мышление, интеллект, фантазию, техническое мышление, конструкторские способности, сформировать познавательные интересы;
- расширить знания и представления о современных материалах;
- познакомиться с историей происхождения материала, с его современными видами и областями применения;
- познакомиться с новыми технологическими приемами обработки различных материалов;
- использовать ранее изученные приемы в новых комбинациях и сочетаниях;
- познакомиться с новыми инструментами для обработки материалов или с новыми функциями уже известных инструментов;
- создавать полезные и практичные изделия, осуществляя помощь своей семье;
- совершенствовать навыки трудовой и технологической деятельности в коллективе: умение общаться со сверстниками и со старшими, умение оказывать помощь другим, принимать различные роли, оценивать деятельность окружающих и свою собственную;
- достичь оптимального для каждого уровня развития;
- сформировать систему универсальных учебных действий;
- сформировать навыки работы с информацией.

# **ТЕМАТИЧЕСКОЕ ПЛАНИРОВАНИЕ**

# **5 КЛАСС**

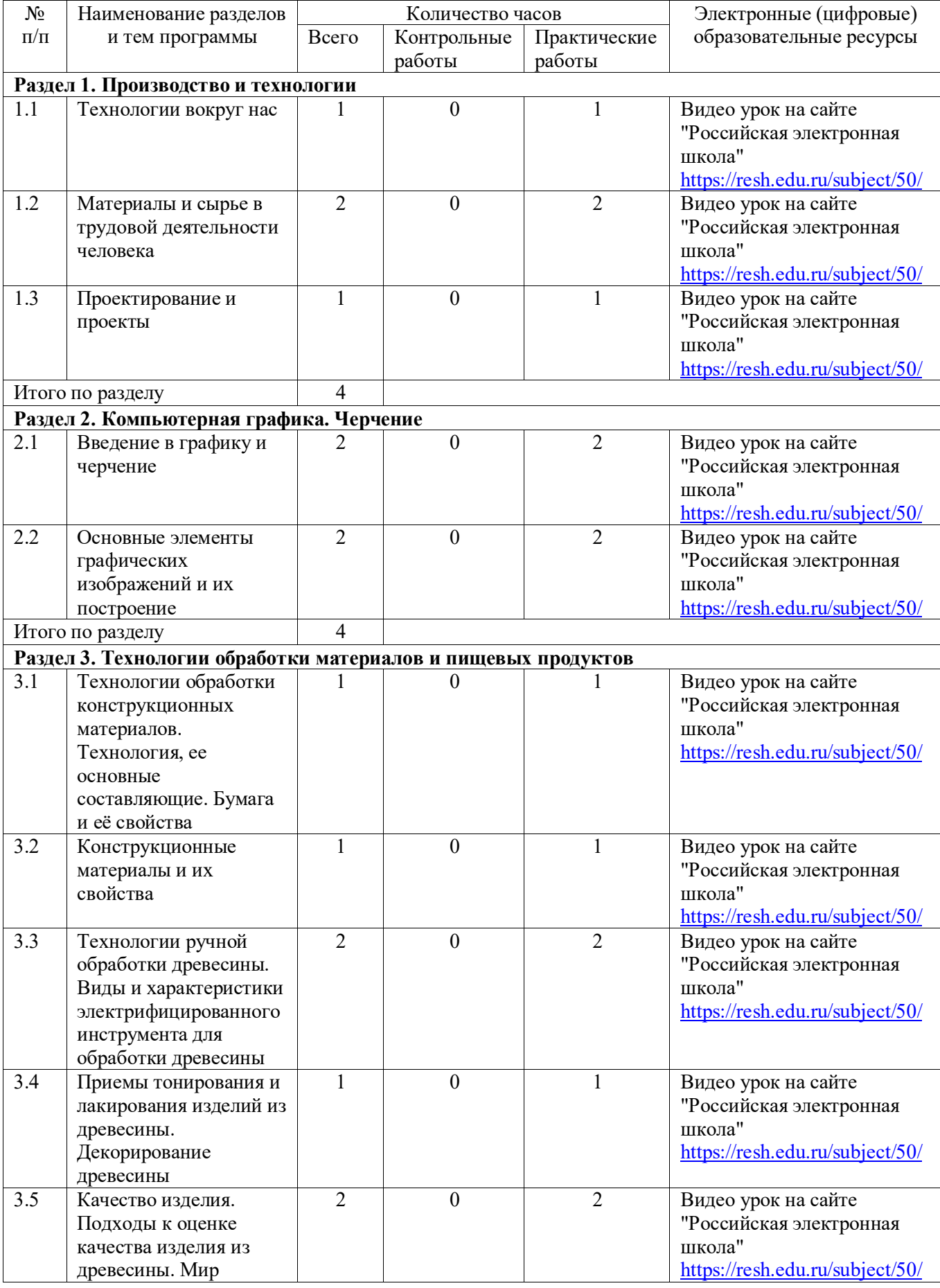

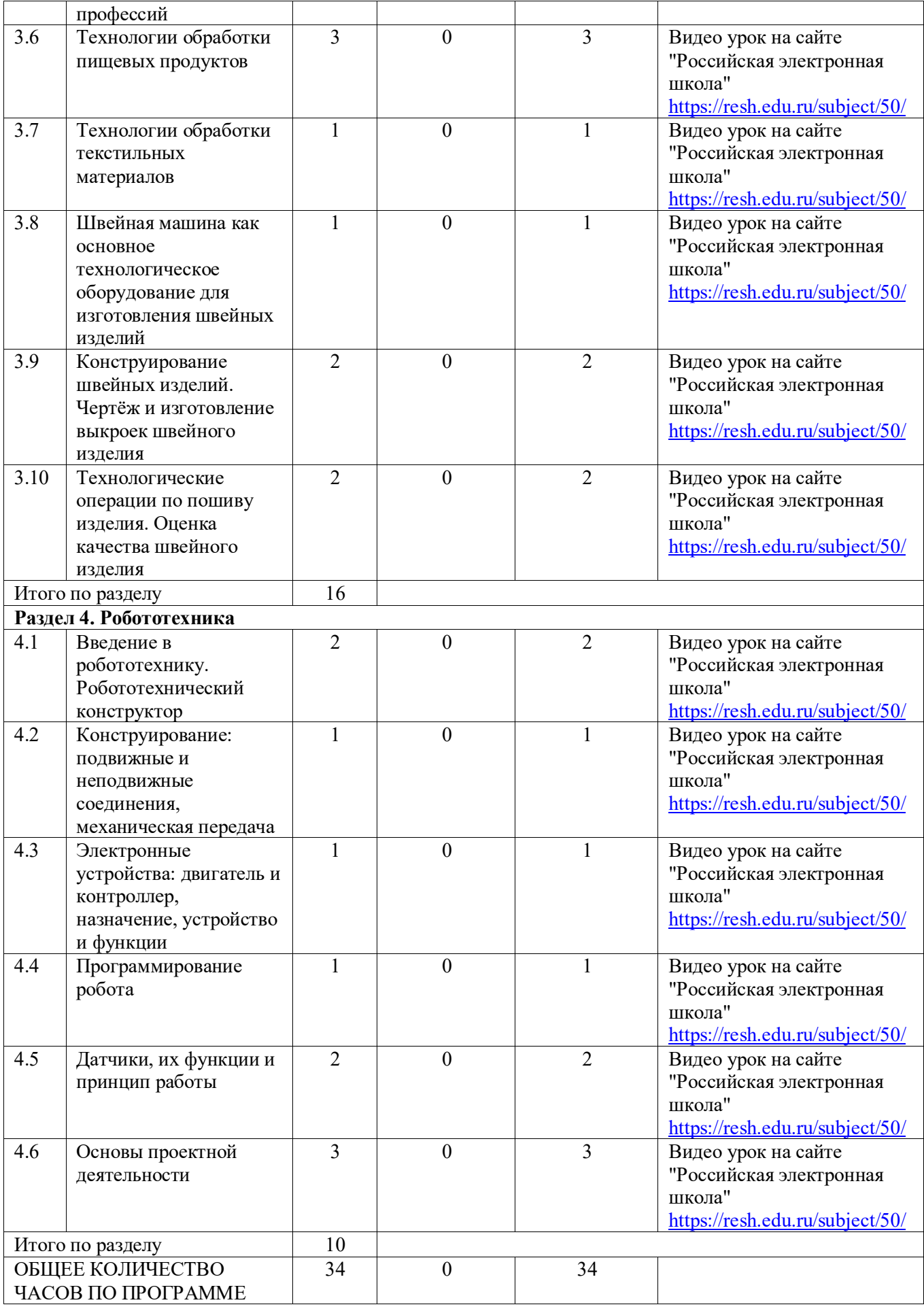

# **ТЕМАТИЧЕСКОЕ ПЛАНИРОВАНИЕ**

# **6 КЛАСС**

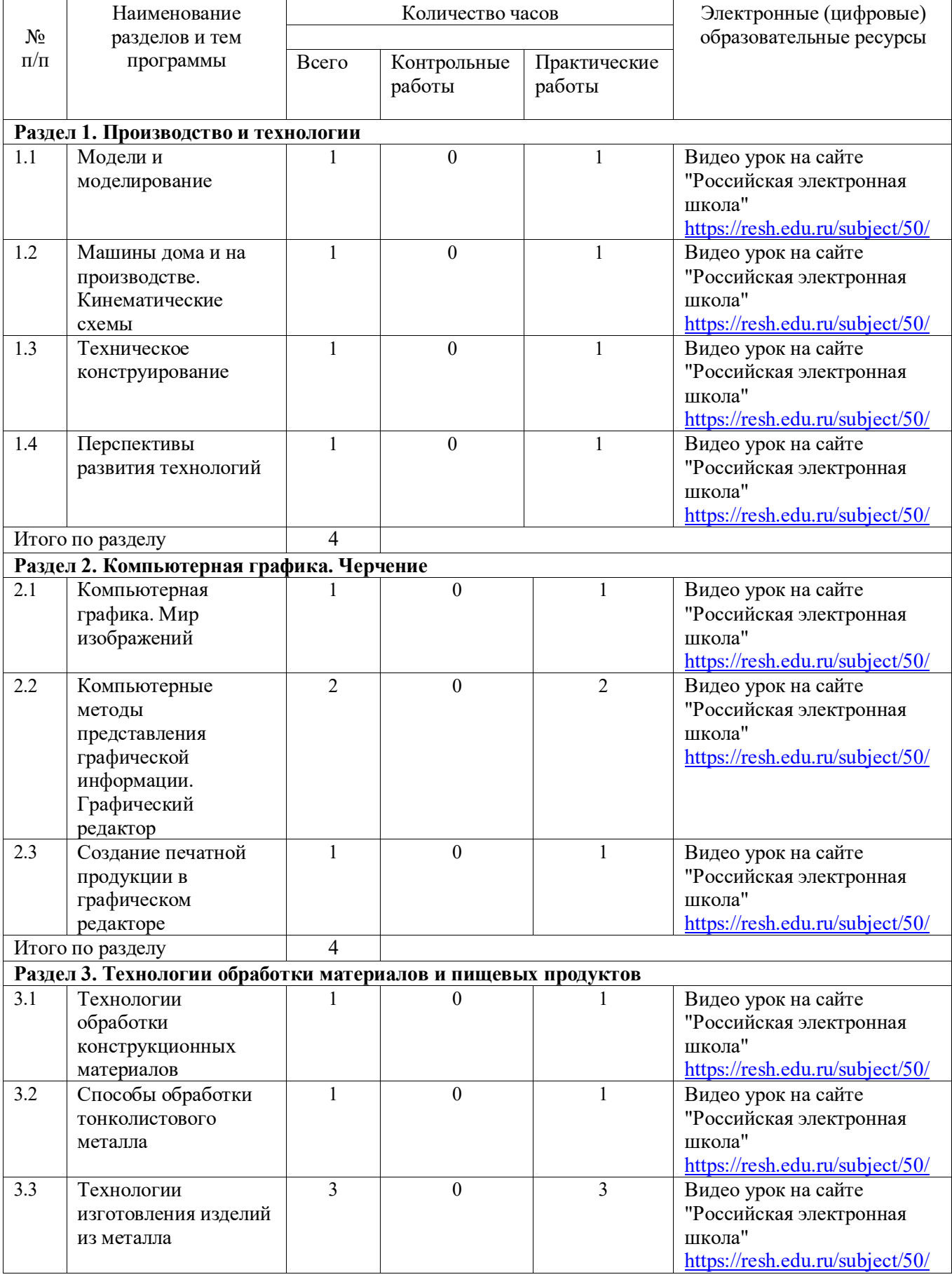

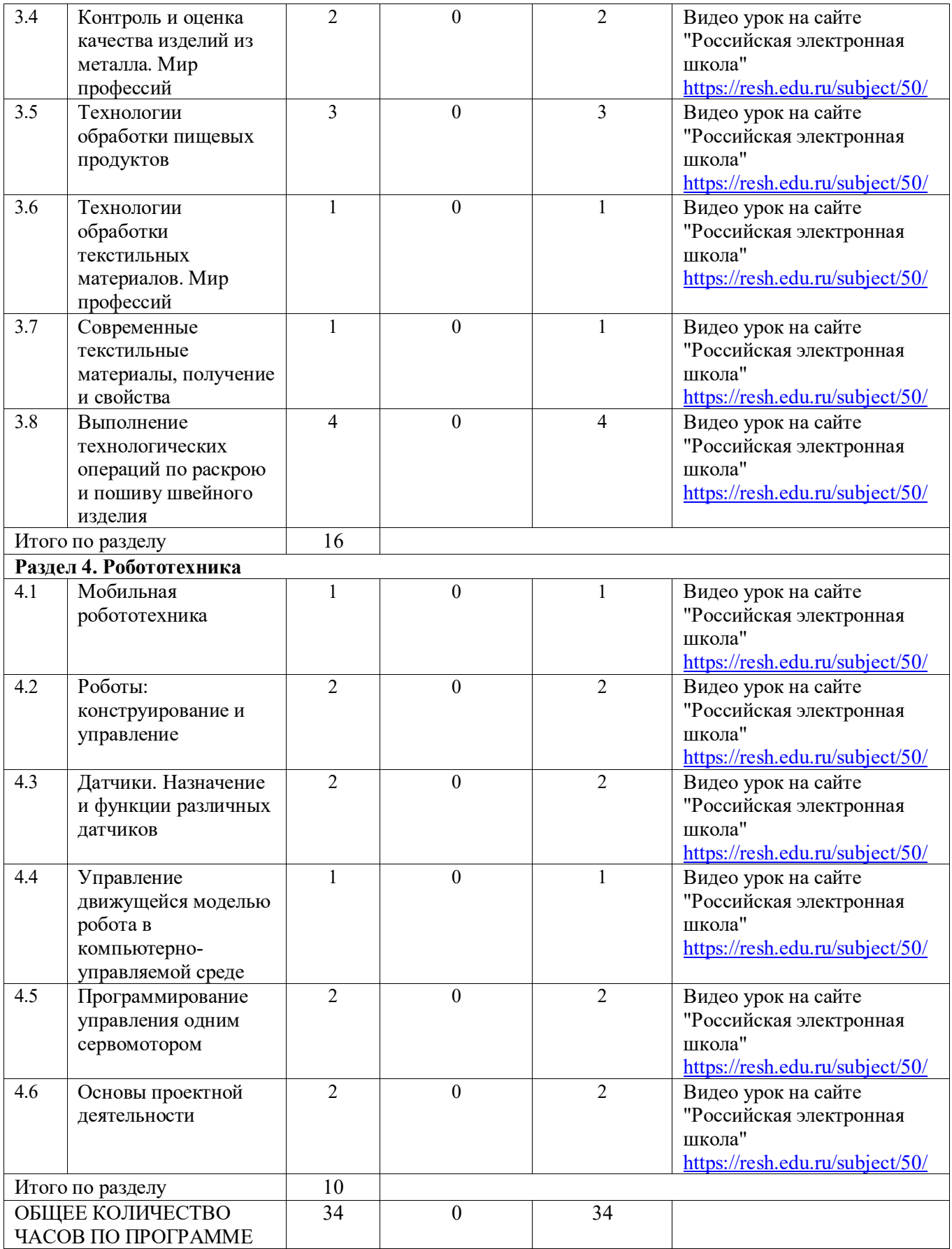

# **УЧЕБНО-МЕТОДИЧЕСКОЕ ОБЕСПЕЧЕНИЕ ОБРАЗОВАТЕЛЬНОГО ПРОЦЕССА ОБЯЗАТЕЛЬНЫЕ УЧЕБНЫЕ МАТЕРИАЛЫ ДЛЯ УЧЕНИКА**

В.М. Хуровская десять творческих проектов для учащихся 5-9 классов. В.М. Хуровская В.Д. Симоненко.- БрянскНиЦ «октид», 2000

## **МЕТОДИЧЕСКИЕ МАТЕРИАЛЫ ДЛЯ УЧИТЕЛЯ**

1. В.М. Хуровская десять творческих проектов для учащихся 5-9 классов. В.М. Хуровская В.Д. Симоненко.- БрянскНиЦ «октид», 2000

2. В.А. Козлова, Робототехника в образовании (электронный) 2000

3. Рыкова Е. А. LEGO-Лаборатория (LEGO ControlLab). Учебнометодическое пособие. – СПб, 2001

4. Чехлова А. В., Якушкин П. А.«Конструкторы LEGODAKTA в курсе информационных технологий. Введение в робототехнику». - М.: ИНТ, 2001 г.

# **ЦИФРОВЫЕ ОБРАЗОВАТЕЛЬНЫЕ РЕСУРСЫ И РЕСУРСЫ СЕТИ ИНТЕРНЕТ**

- 1. Видео урок на сайте "Российская электронная школа"
- 2. <https://resh.edu.ru/subject/50/>
- 3. http://www.roboclub.ruРобоКлуб. Практическая робототехника